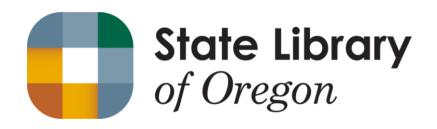

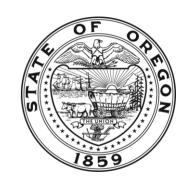

# Make the Most of Your Day: Scheduling the Easy Way!

OLA SSD Conference, July 2017

Jessica M. Rondema, MBA Executive Assistant, State Library of Oregon

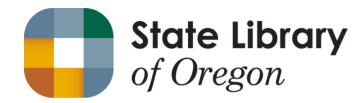

# Scheduling

Scheduling can be a nightmare!

But it doesn't have to be...

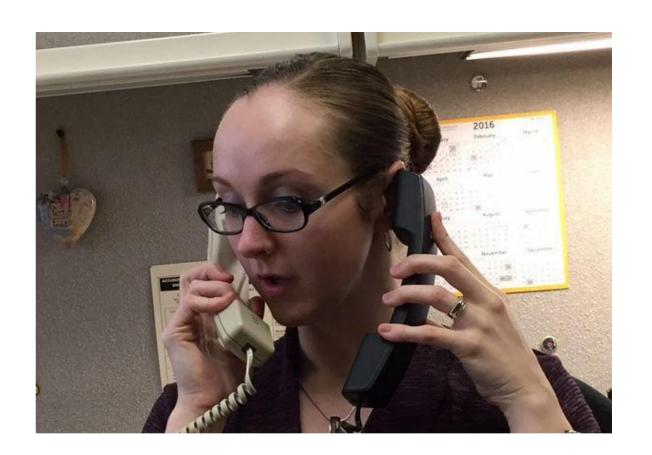

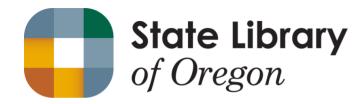

### Scheduling Group Meetings

- Schedule meetings early (don't wait too long)
- Think about using a <u>Doodle Poll</u>
- Use Outlook Scheduling Assistant
- Don't forget to book a room!
- Look for flexible conflicts
- Prioritize attendees
- Restructure agendas

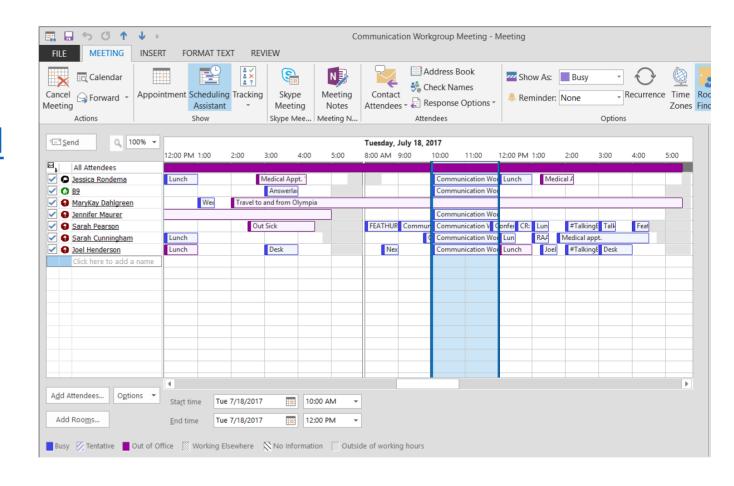

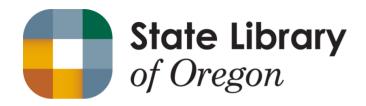

### Scheduling Appointments

#### ALA NATIONAL LIBRARY LEGISLATIVE DAY May 2, 2017

- Plan ahead
  - Create calendar reminders
- Use charts or lists
  - Update as meetings are confirmed
- Select suggested times
  - Too many options can be overwhelming
- Leave time in between
  - Attendees need to get from A to B

| VISIT                                                                                                    | TIME                         | LOCATION                                             | ALA MEMBERS                                                                             |
|----------------------------------------------------------------------------------------------------|------------------------------|------------------------------------------------------|-----------------------------------------------------------------------------------------|
| Rep. Earl Blumenauer<br>Scheduler: Lena Spilman<br>lena.spilman@mail.house.gov                                                                     | 9:30 a.m.<br>Coffee<br>Event | 1111 Longworth House Office<br>Bldg.<br>202-225-4811 | Carol Dinges Cheryl Middleton MaryKay Dahlgreen Buzzy Nielsen Ruth Murray Sara Charlton |
| Senator Jeff Merkley Assist. Scheduler: Louie Reckford Merkley_Scheduling@merkley.senate.gov Meeting with Jamie Thorlin (education policy staffer) | 11:00 a.m.                   | 313 Hart Senate Office Bldg.<br>202-224-3753         | Carol Dinges<br>Cheryl Middleton<br><del>MaryKay Dahlgreen</del>                        |
| Rep. Greg Walden Scheduler: Jenny Forrest jenny.forrest@mail.house.gov                                                                             | 11:00 a.m.                   | 2185 Rayburn House Office Bldg.<br>202-225-6730      | Buzzy Nielsen<br>Ruth Murray<br>Sara Charlton                                           |

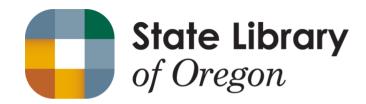

## Scheduling Appointments

- Use email templates
  - Be careful to change pertinent information
  - Proof, proof, proof!
- Be persistent
  - Follow up after a reasonable time has passed
- Use alternate methods of communication
  - Meeting request form
  - Phone call

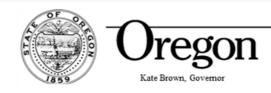

State Library

250 Winter St. NE Salem, OR 97301-3950 (503) 378-4243

Fax (503) 588-7119

April 10, 2017

The Honorable Suzanne Bonamici Attn: James Puerini, Scheduler 439 Cannon House Office Building Washington, DC 20510

#### Dear James:

I would like to schedule a meeting with Congressman Bonamici or her staff and leaders of the Oregon library community. They are visiting Washington, D.C. for the American Library Association National Library Legislative Day on May 2, 2017, and would appreciate a meeting between the hours of 9:00 a.m. and 4:00 p.m.

Among the topics they wish to discuss are:

- Funding for the Library Services and Technology Act and other library programs at the Institute of Museum and Library Services.
- 2. Support for improved school libraries.

Thank you for your assistance in this matter. I look forward to hearing from you.

Jessica

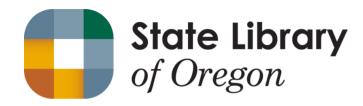

## Scheduling Appointments

- Don't be afraid to go "old school!"
  - Printed paper
  - Pencil
  - Sticky notes

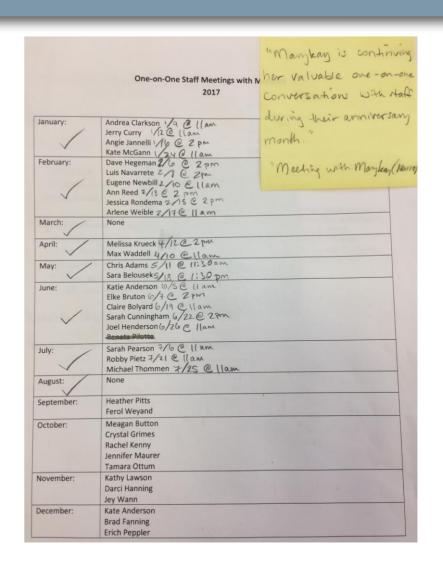

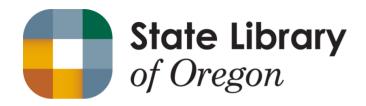

# Conference Rooms

- From *Access* to Online
- Conference Rooms InfoGuide
- Online Booking Engine
- Self-Service & Customer Service

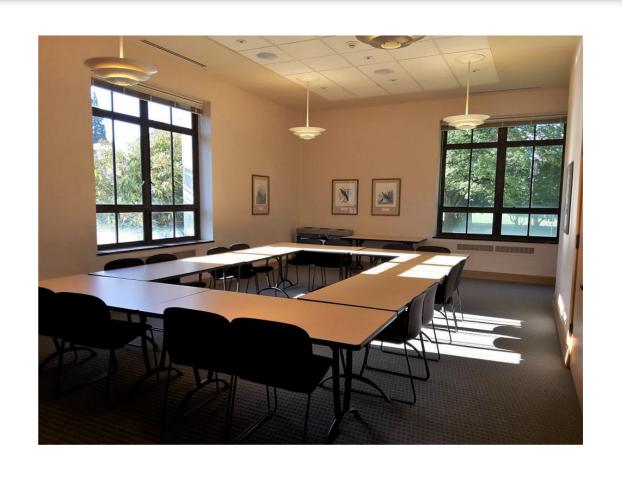

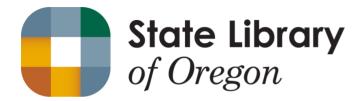

#### Conference Rooms InfoGuide

- Access to detailed information and pictures
- Terms of Use
- Access to Online Booking Tool

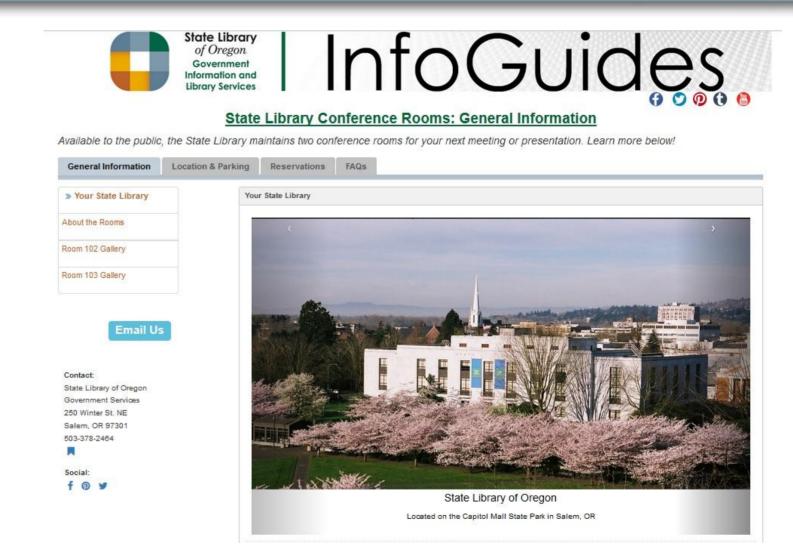

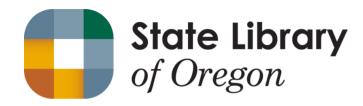

#### **Conference Room Booking Tool**

- Skedda.com
  - Used free for 6 months then upgraded to paid
- Allows complex booking set-up
  - Conditional pricing
  - Combined rooms
- Allows users to book, or an Admin to book

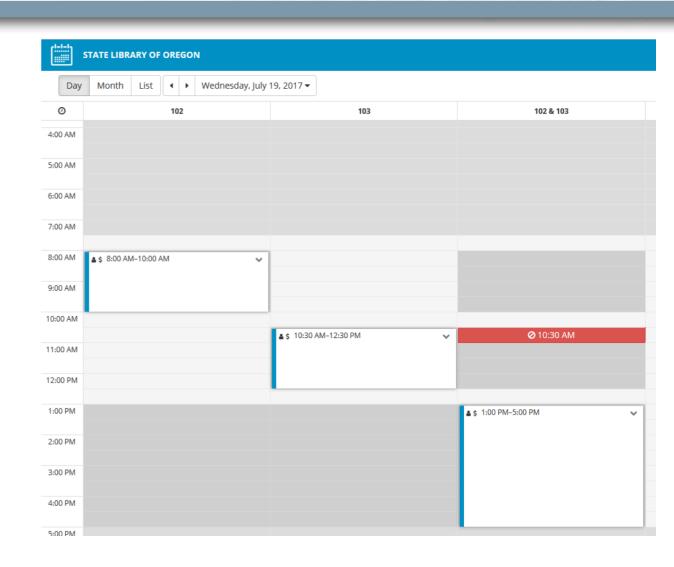

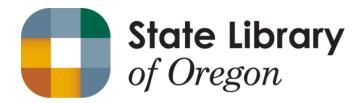

## Contact Me

#### Jessica Rondema

Executive Assistant to MaryKay Dahlgreen, State Librarian <a href="mailto:jessica.rondema@state.or.us">jessica.rondema@state.or.us</a> | 503-378-5015 | <a href="mailto:www.oregon.gov/osl">www.oregon.gov/osl</a>

Follow Us @StateLibraryOR on Facebook | Twitter | Tumblr | Pinterest